## **Inbound Manager**

An Inbound Manager screen loads all the Inbound order created directly or through other modules like PO, Contracts or through external system using EDI.

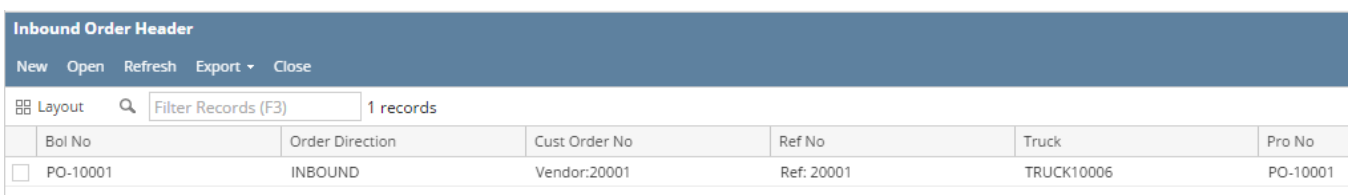

The manager screen has the following menus and Order data grid to load the records.

## **Menu:**

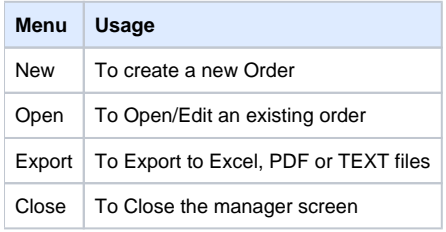

## **Order data grid:**

The order data grid contains the below columns of a record to display under manager screen:

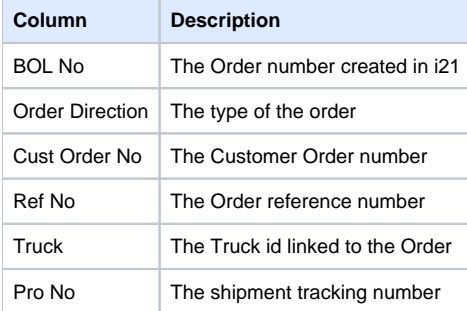